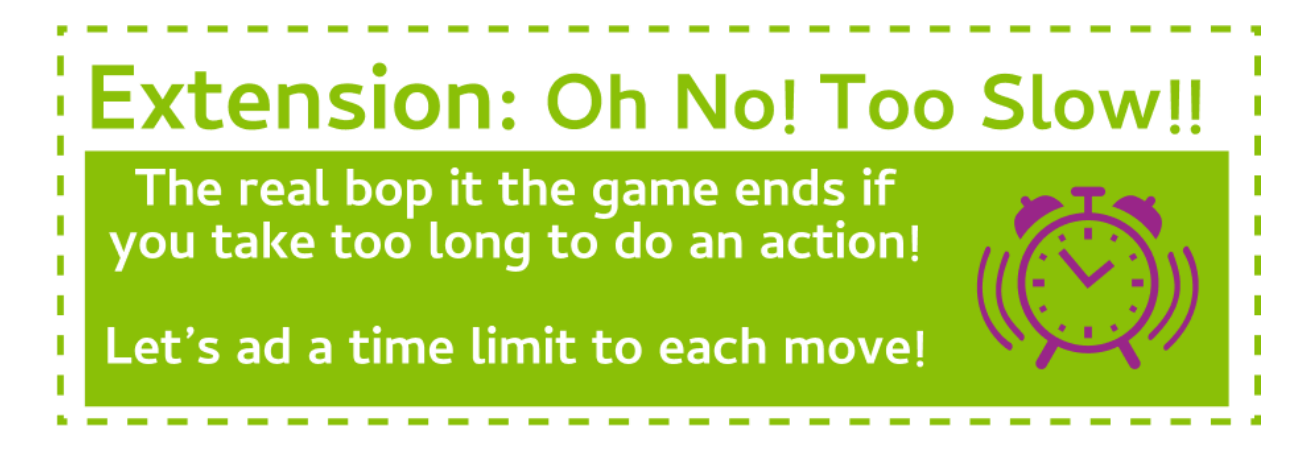

#### **Task 1.1: Start the timer!**

**First, we need to prepare the timer.** 

- 1. At the start of your program, make a new variable called **turn\_length** and set it to **1000** (1 second). This is how long a turn will be.
- 2. In your program, after we choose the first action, create a new variable called **turn\_start** and set it to the **running\_time()**.
- 3. At the end of the loop set the **turn\_start** to **running\_time()** again to restart the timer!

### **Task 1.2: Oh No, Too Slow!**

**Now, the turn needs to end if the correct action isn't completed in time.** 

- 1. Create a new **if** statement inside the while loop but before we check all of the actions.
- 2. To find out if we have run out of time, we want to see if the current **running\_time()** *minus* the **turn\_start** is greater than the **turn\_length**.
- 3. If we have run out of time in our turn, **display** a sad face for one second.
- 4. Now that the turn is over we need to reset the **turn\_start** and keep going. Set the **turn\_start** to **running\_time()**and add a **continue**.

#### **Task 1.3: Speeding up each turn**

**To make the game get harder as it goes,make the turn length shorter and shorter.**

- 1. After we reset the **turn\_start** at the end of the loop, minus **100** from the **turn\_length**.
- 2. Play around with how much you minus from the **turn\_length** and find a number that you're happy with!

# **CHECKPOINT**

## **If you can tick all of these off you have finished this Extension:**

☐ You have 2 new variables: **turn\_length** and **start\_turn**

 $\Box$  You have a new if statement that checks if it has been too long since the turn started

 $\Box$  You have changed all the action if statements to elifs

 $\Box$  You have played your game and done none of the actions to make sure that it chooses a new action when the time runs out

 $\Box$  You have made it speed up as it goes